## Secure Systems Groups

**Demo Day 2016**

#### **N. Asokan, Tuomas Aura, Valtteri Niemi**

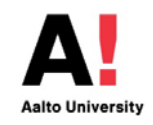

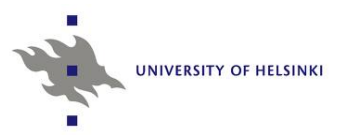

## **"State of the Union"**

# **Who are we?**

- Aalto University
	- 2 professors
	- 2 postdocs
	- Several PhD and MSc thesis students
	- Several interns
- University of Helsinki
	- 1 full-time + 1 part-time professor
	- 1 postdoc
	- 1 PhD student and several MSc thesis students

## **How are we funded?**

- Cyber Trust SHOK (Aalto & UH)
- 2 Academy of Finland projects: ConSec (Aalto), CloSe (Aalto & UH)
- Tekes project: Take5 (UH)
- [Intel CRI for Secure Computing \(ICRI-SC\)](http://www.icri-sc.org/) (Aalto & UH NODES)
- Basic university funding (Aalto & UH)
- Industry collaboration: NEC Labs (Aalto), Huawei (UH)
- MATINE (Ministry of Defense) project (Aalto)

# **What do we work on?**

- (Mobile) Platform Security
- Contextual Security
- Cloud Security
- New: Blockchains
- 5G Security
- Security Protocol Engineering
- Network Security
- Security for Ubiquitous Computing

## **What do we work on?**

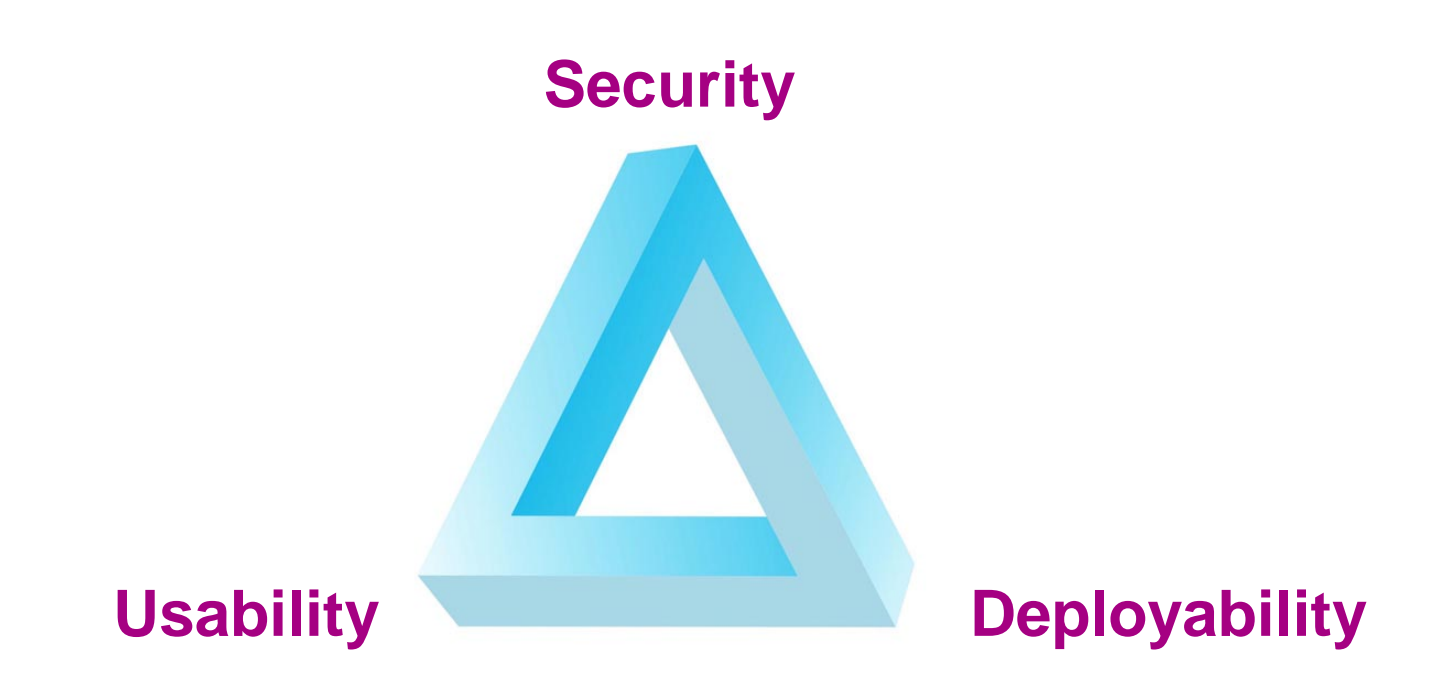

## **Where are we publishing?**

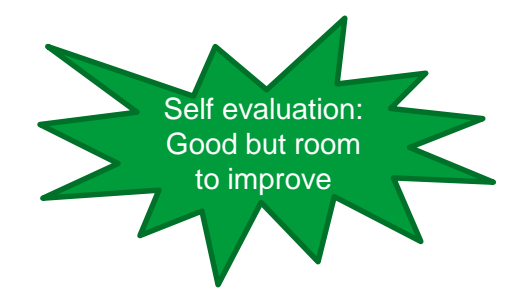

- Top-tier infosec venues: ACM CCS (2), NDSS (2)
- Other top-tier venues: UbiComp, ICDCS, PerCom
- Thematic venues: **IOT (best paper)**, Financial Crypto, TrustCom, TRUST
- Industry exposure: BlackHat EU, **CeBIT (MAPPING app competition)**

## **What do we teach?**

- Information Security courses
	- Bachelor level course on Information Security
	- MSc level courses on network security, mobile system security
	- Seminar and laboratory courses
	- Shared courses between Aalto and UH
- Courses taught by industry experts
	- Reverse engineering Malware(F-Secure)
	- Software Security (Vähä-Sipilä)

### • **[Highest scoring courses in student feedback](http://cs.aalto.fi/en/current/cs_news/cs_news_18-12-2015/#CSNews18.12.2015-ThebestcoursesoftheDegreeProgrammeinCSE)**

# **Industry Collaboration**

- Industry-funded collaborative projects
	- [Intel](http://www.icri-sc.org/), NEC Labs
- Publicly-funded collaborative projects
	- Electrobit, Ericsson, F-Secure, Ministry of Defense, Nokia, nSense, Huawei, Trustonic
- Other collaboration with industry sector
	- Trustonic, SSH
- Collaboration with state sector
	- VTT, Väestörekisterikeskus

## **Media coverage of our research**

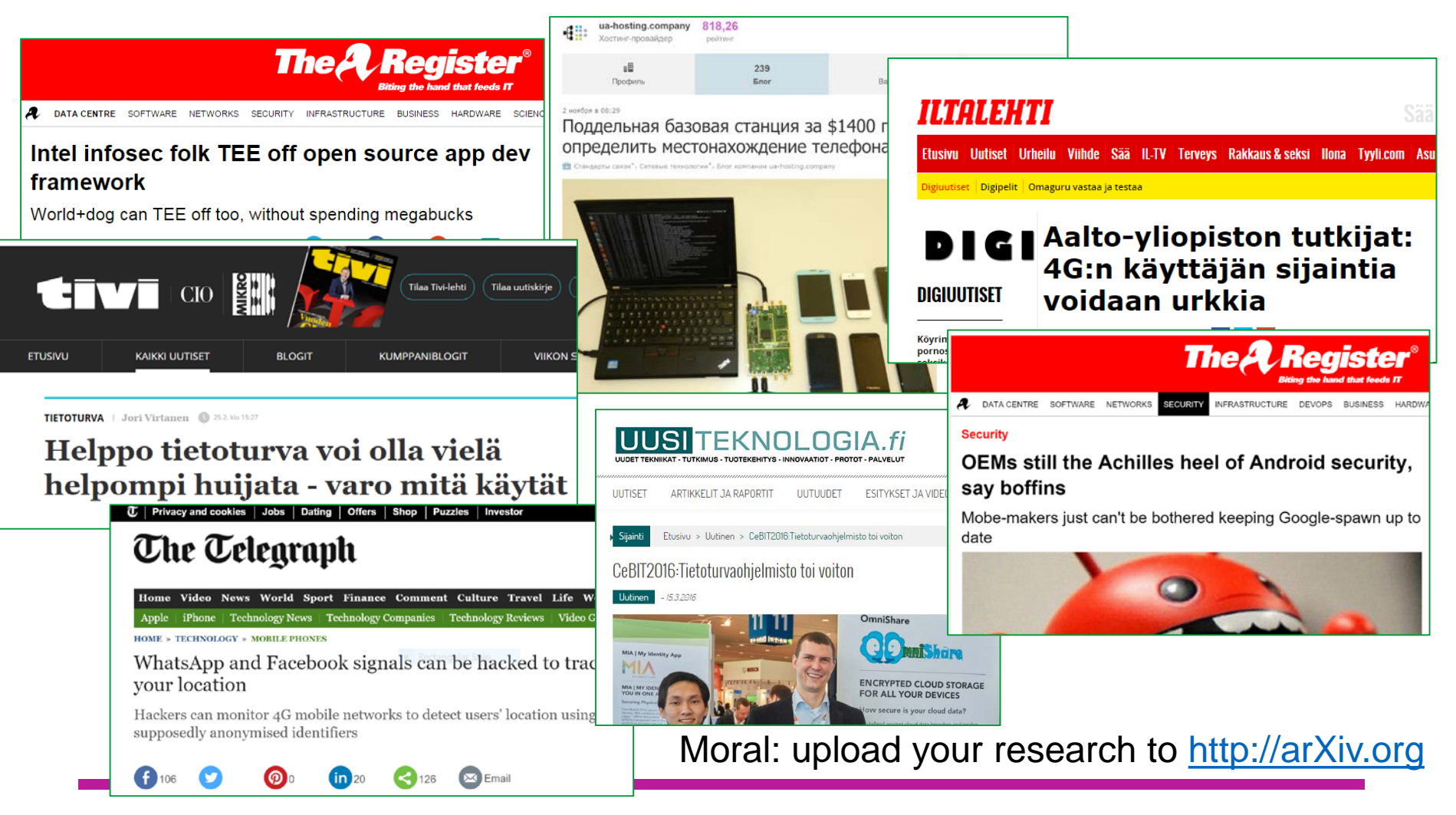

### **Demo Teasers**

# **Relay Resilient Zero-Effort Authentication**

### **Can on-board devices alone be used for proximity assertion in theory and in practise?**

- Attacker can emulate proximity with high-speed link between prover and verifier
	- Prevented by moving proximity verification to prover itself
- Prover maintains internal state or perceived events (left, right, walk, stationary, ...)
	- Participates in challenge-response protocol only if in appropriate state

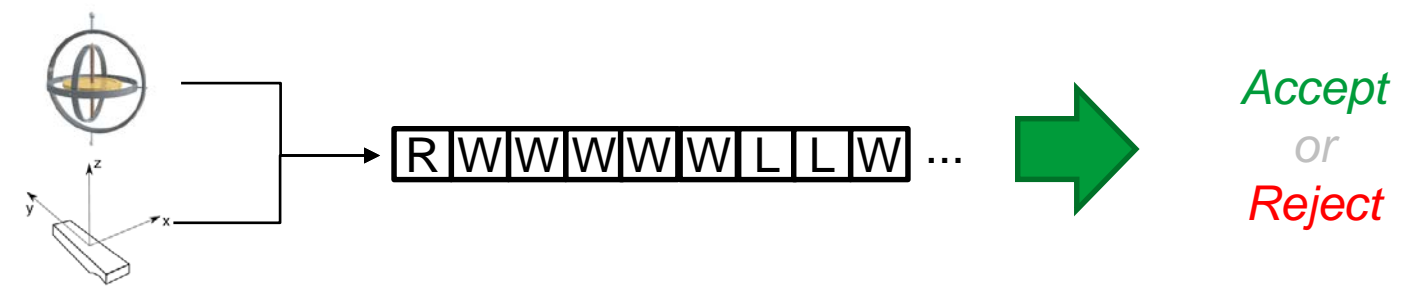

#### Asymmetric design ideal for IoT devices

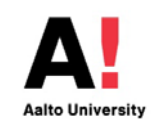

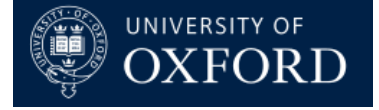

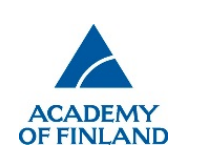

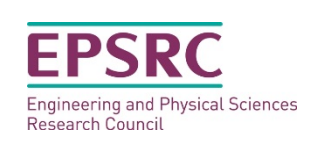

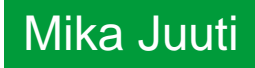

# **Co-presence detection using RIR**

### **Can RIR help thwart relay attacks in proximity-based authentication?**

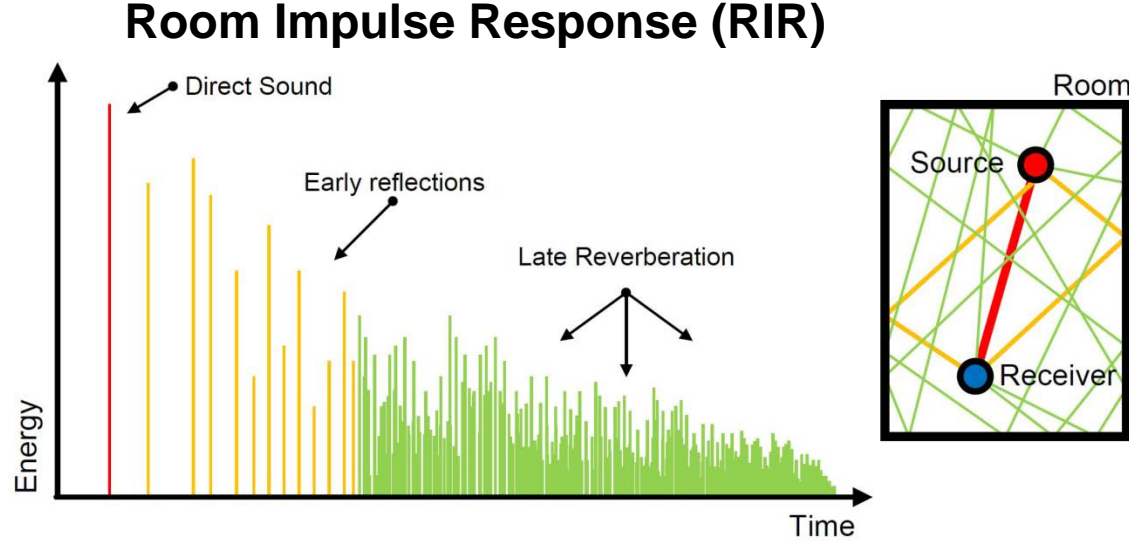

*Solutions:*

- 3 frequency domain features: RT60, Direct-to-Reverberation ratio, Echo
- Features on different freq. bands
- Automatic calibration

#### *Results:*

- Single device: >80% accuracy
- Multiple devices: better calibration for input signal loudness?

*Challenges of using RIRs in commodity devices:*

- Unexpected effects: clipping, harmonic distortion
- Difference in frequency responses, loudness of mics/speakers

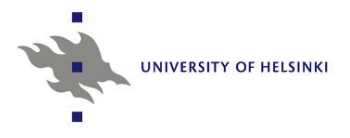

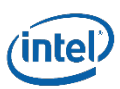

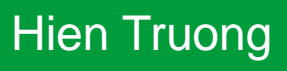

## **Real-Time Client-Side Phishing Prevention Add-on**

### **How to efficiently detect phishing websites and steer users away from them?**

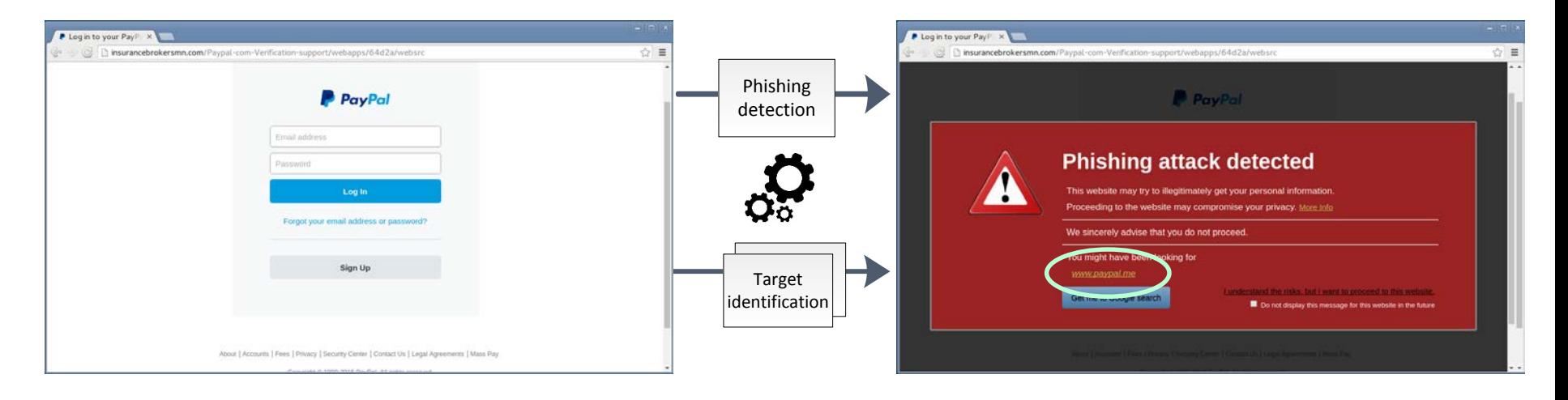

- Resilient to adaptive attacks
- Language and brand independent
- **Redirect to legitimate website**
- High accuracy: 99 %
- Low FPR: 0.1 %
- Fast warning: 473 ms median time

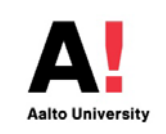

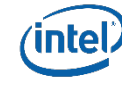

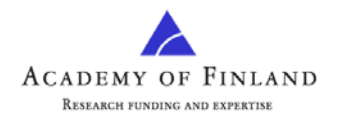

#### Giovanni Armano

# **Risk Engine for User Behavior Analytics**

### **How to control Internet transactions to protect enterprise assets while preserving usability?**

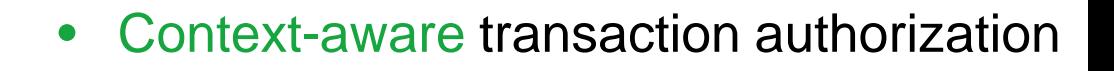

- Analyze transaction sequence (e.g. intranet download + upload to cloud)
- Build user-specific transaction profile

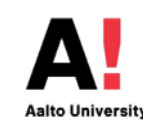

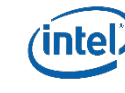

# **Randomization can't stop BPF JIT spray**

**Is upstream Linux kernel still vulnerable to JIT spray?**

- 2012: Berkeley Packet Filter (BPF) JIT spray
- Upstream Linux kernel fix has held till 2016 despite concerns
- We show that the fix is vulnerable to a new modified attack

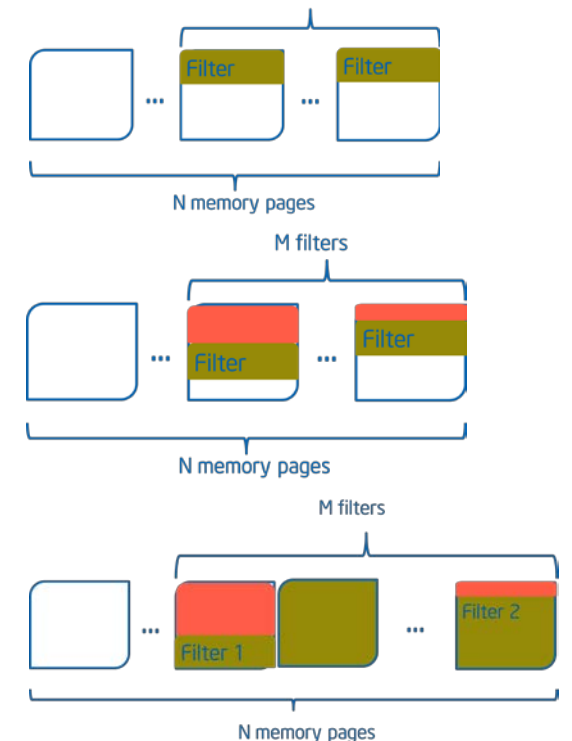

#### **Impact:**

- New patches scheduled for merge with upstream kernel
- Takeaway: fix causes, not symptoms

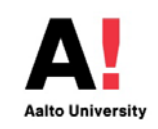

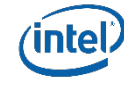

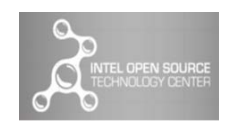

#### Elena Reshetova

# **SEAndroid policy analysis: SELint**

### **How to help OEMs improve their SEAndroid policies?**

SEAndroid mandatory from 5.0:

- OEMs make mistakes when writing policies (See [https://ssg.aalto.fi/projects/seal/\)](https://ssg.aalto.fi/projects/seal/)
- Mistakes also due to lack of tools

Need for tools that can

- work with source policy
- be used without expert knowledge

Our proposal: SELint

- Extensible: plugins
- **Configurable**

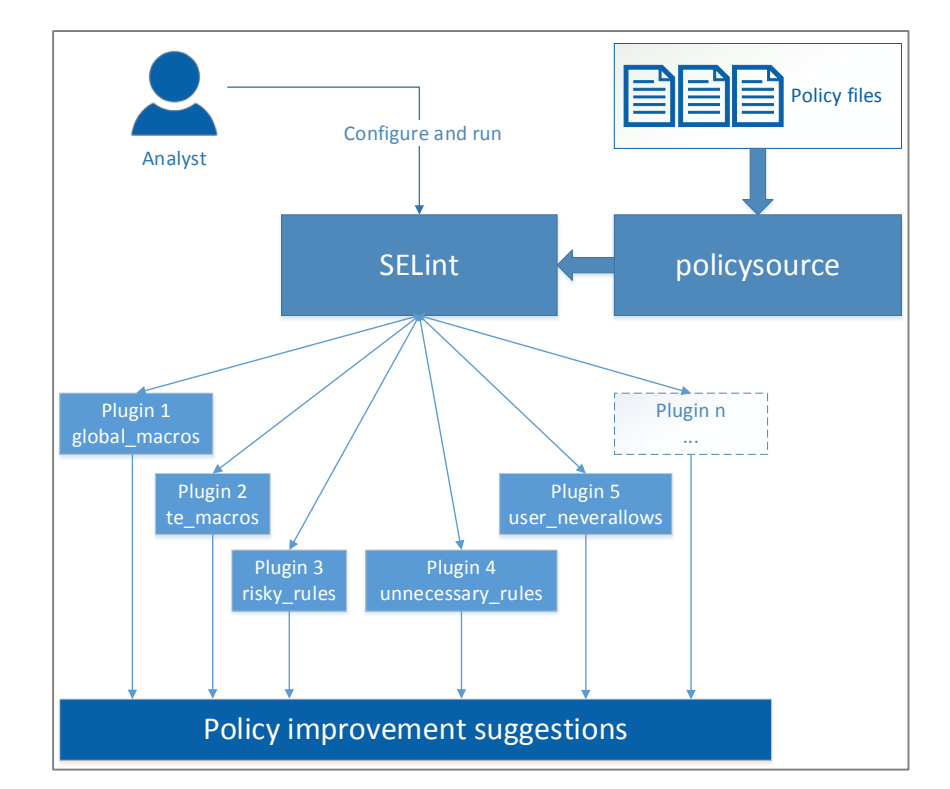

Use SELint to simplify and speed up analyst workflow

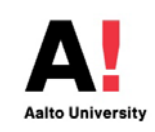

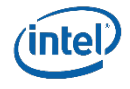

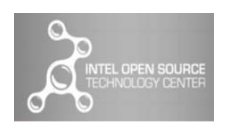

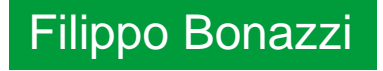

**17**

# **C-FLAT: Control Flow Attestation of Embedded Systems Software**

### How can a trusted **verifier** learn about **run-time attacks** and the **dynamic behavior** of an **embedded device**?

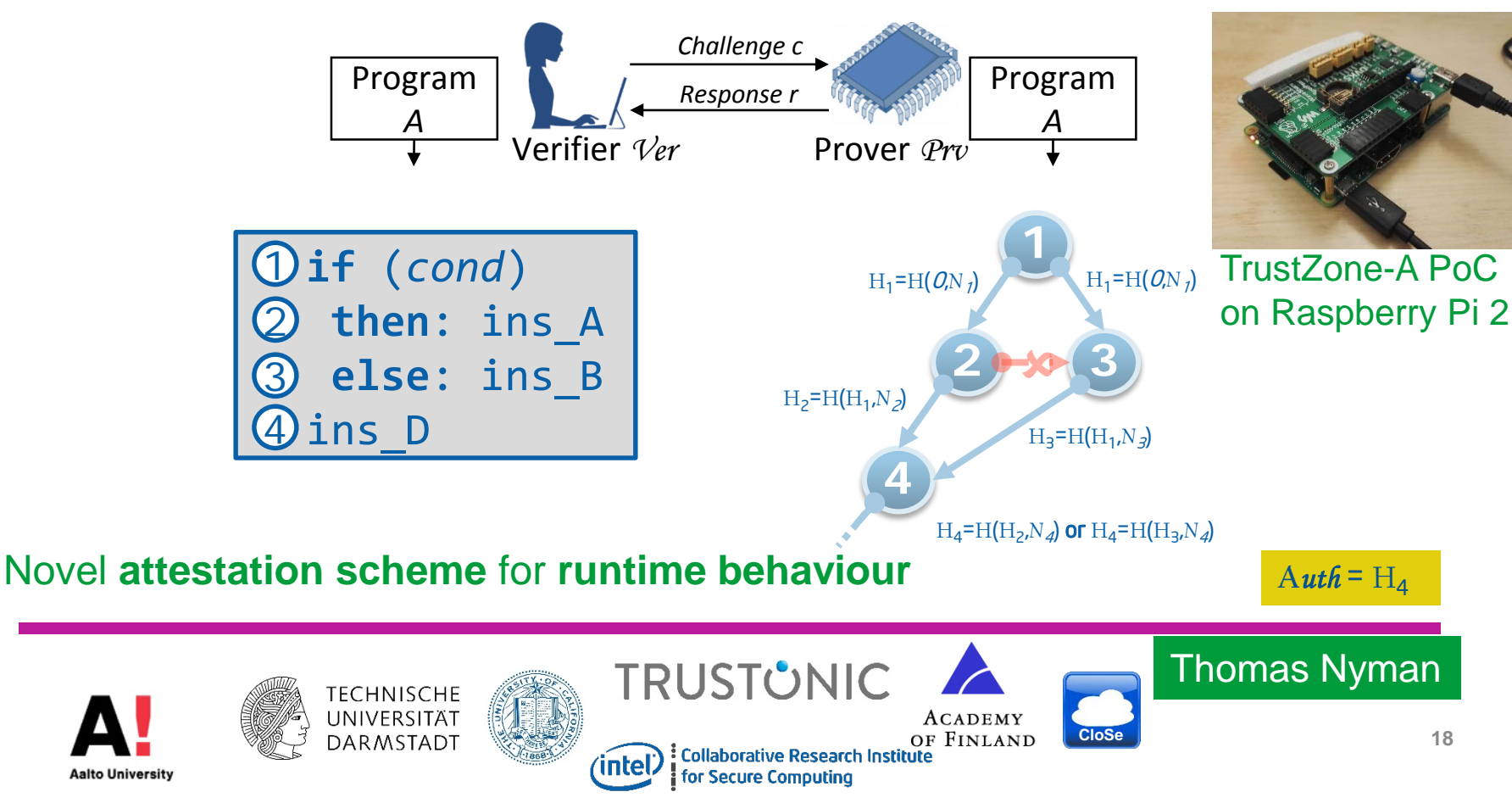

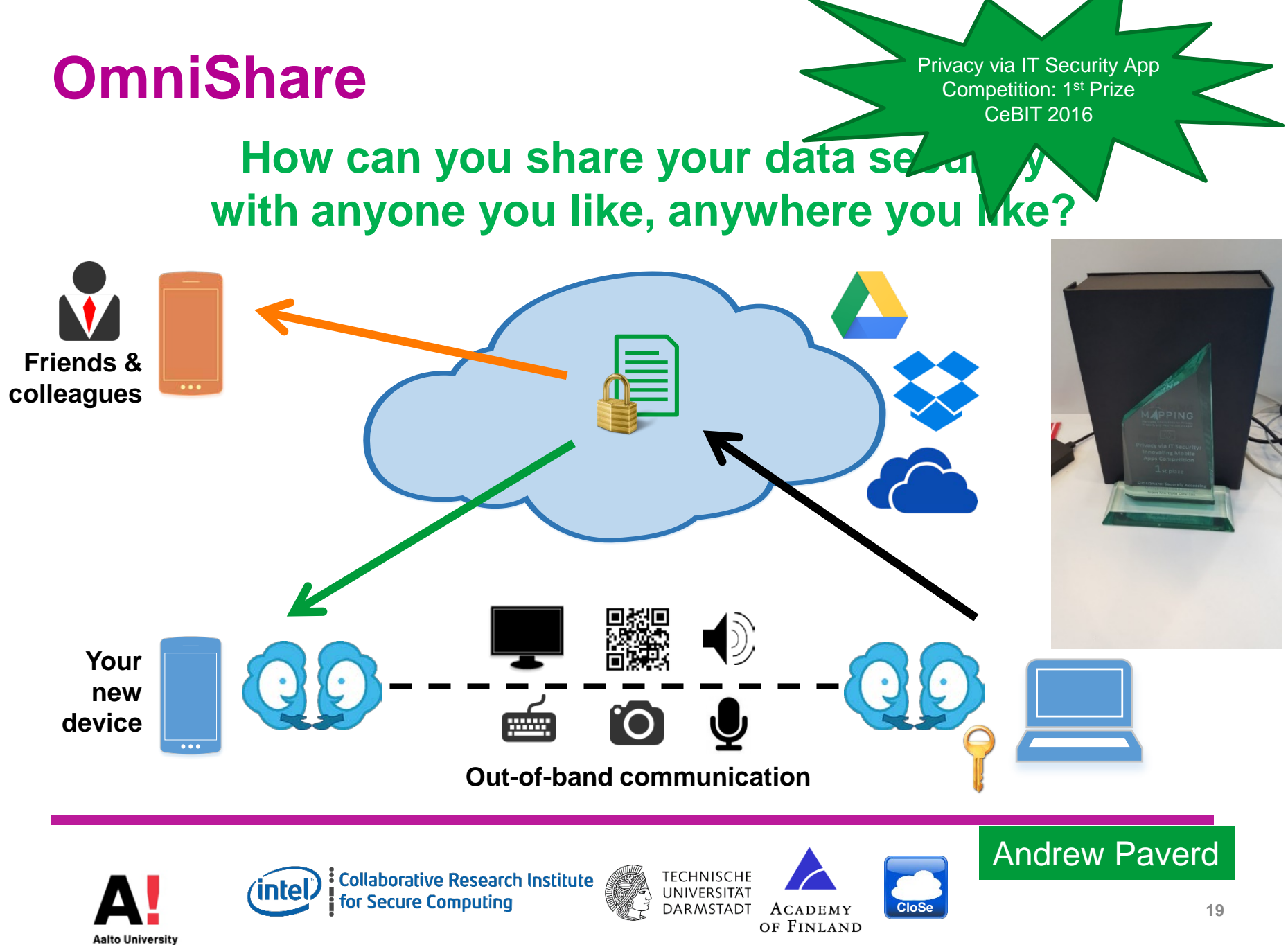

<https://ssg.aalto.fi/omnishare>/

#### **Scalable Private Membership Test Using Trusted Hardware ARM TrustZone and Intel SGX**

#### **How to design efficient yet privacy preserving membership test using trusted hardware, for a malware checking scenario?**

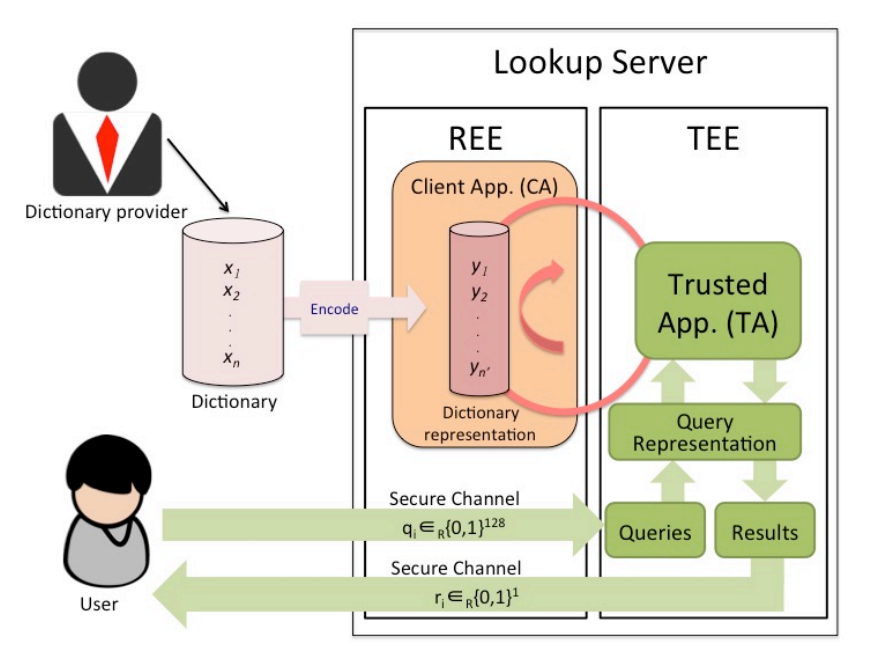

- Carousel approach continuously circle malware dictionary through trusted hardware
- Different data structures for efficient response computation
	- E.g. Sequence of Differences, Bloom filter, and Cuckoo hash
- Carousel outperforms Path ORAM (using Cuckoo hash)

• Supports  $~57$  million malware identifiers with  $~52^{10}$  false positive rate

• 1025 queries/sec on ARM TrustZone and 3720 queries/sec on Intel SGX

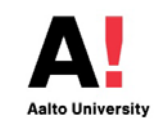

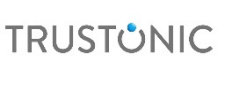

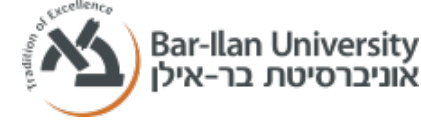

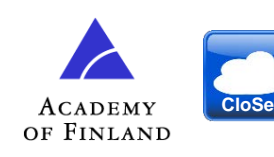

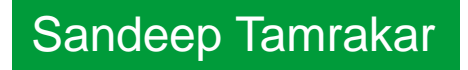

# **Private Membership Test with Homomorphic Encryption**

### **How to look up a keyword in a cloud-hosted database without sacrificing privacy?**

- Server maps items in the database into items of a matrix
- Client finds the matrix index corresponding to his/her query keyword and encrypts the index utilizing Homomorphic Encryption
- Homomorphic encryption allows server to search in the matrix without knowledge of client's keys
- Client decrypts the result and finds out whether index corresponds to an item in the matrix or not

After executing this protocol, the secrecy of both parties is preserved.

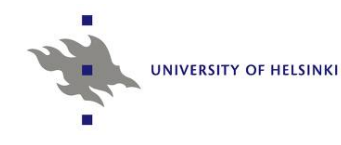

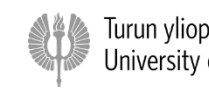

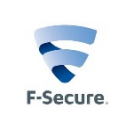

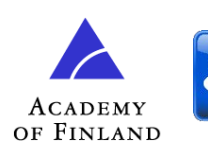

**CloSe**

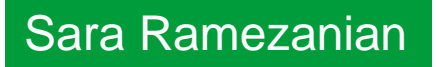

#### **Applications on Blockchain: Promise and Limits How can we use blockchains in new ways?** Improving optimistic fair exchange using a blockhain Improving *timeliness* of cryptocurrency transactions *Payment Deed* Public ledger **Public ledger** (smart contract)  $VE_T(i_A, e_A)$ Abort? *VE<sub>T</sub>(i<sub>B</sub>, e<sub>B</sub>)*  $i_A \sim e_B$ ? *Resolve? i A i B* Resolve  $i_B \sim e_A$ ? *Resolve?* **Fair Exchange** *Payment Deed (smart contract)* But Bob does not know when the contract becomes valid!

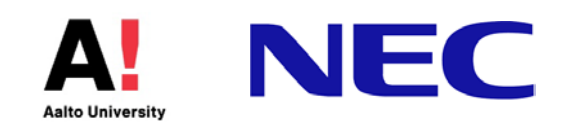

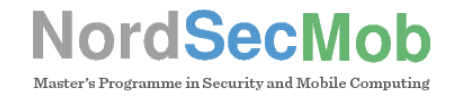

# **Java API for Trusted Execution Environments**

### **How can a Java developer use a GlobalPlatformcompliant Trusted Execution Environment?**

Realizing GlobalPlatform TEE Client API in Java:

- 1. Full coverage of functionality;
- 2. Conforming to Java conventions;
- 3. Easy to use: no need for native code.

Prototype implementation using Open-TEE and OmniShare.

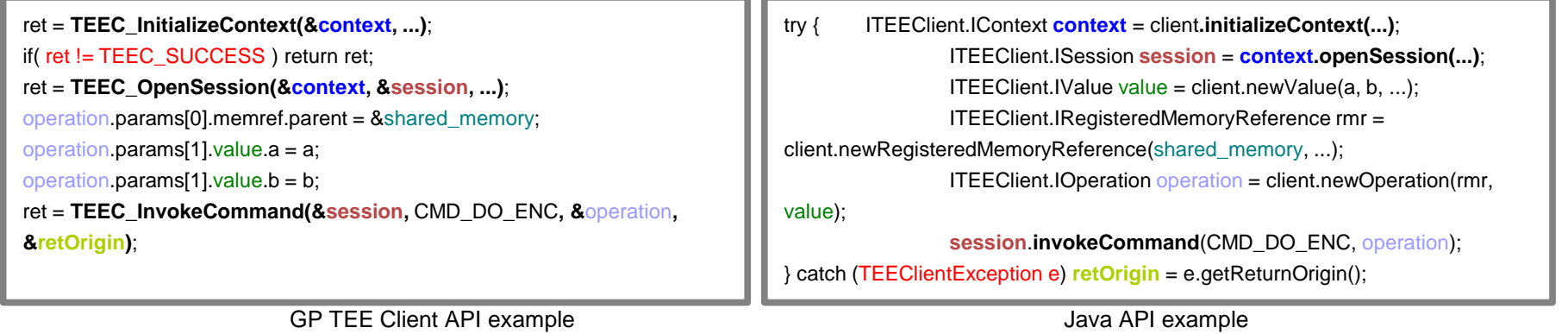

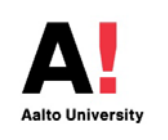

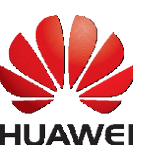

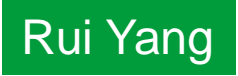

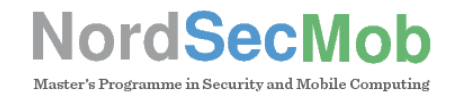

## **Let Me CLFLUSH Your Cache: Cache-Timing Techniques**

### **What techniques are used for side-channel cache-timing attacks?**

- Trace-driven techniques are powerful.
- Last-Level Cache is the new target.
- Techniques are adaptable to specific algorithms/scenarios.

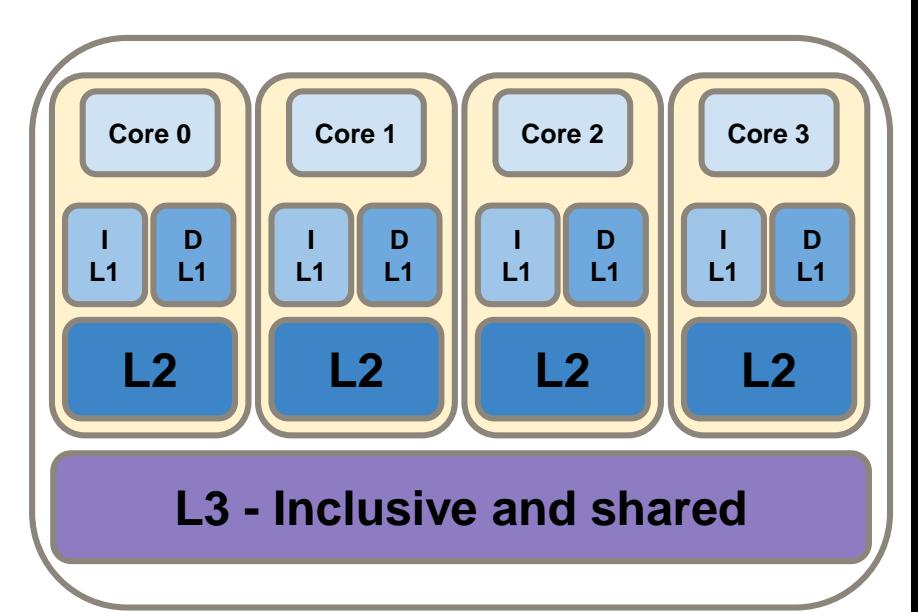

#### Cache-timing attacks are a real threat.

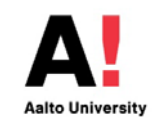

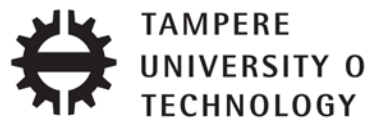

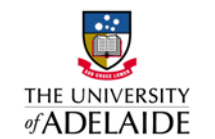

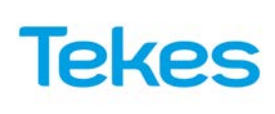

César Pereida G.

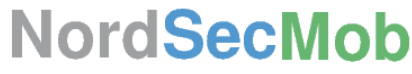

## **Stepping Stone Detection in Software Defined Networks**

### **Proposal of an SDN+NFV based architecture that supports stepping stone detection**

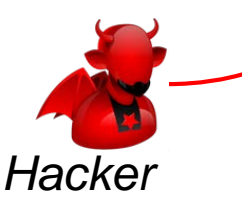

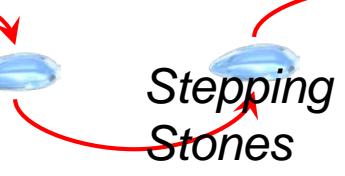

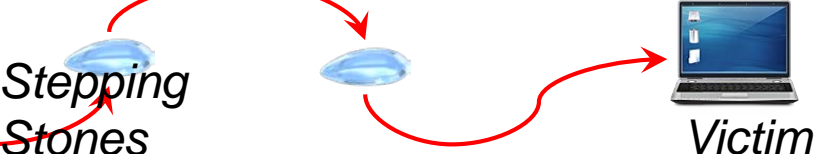

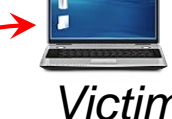

#### **Detection techniques based on**

- Timing of packets, Content-size
- Anomaly-based detection techniques for jitter and chaff

#### **Proposed SDN-based Architecture**

- sFlow enabled switches
- Collector and analyzer modules
- Forensic data store

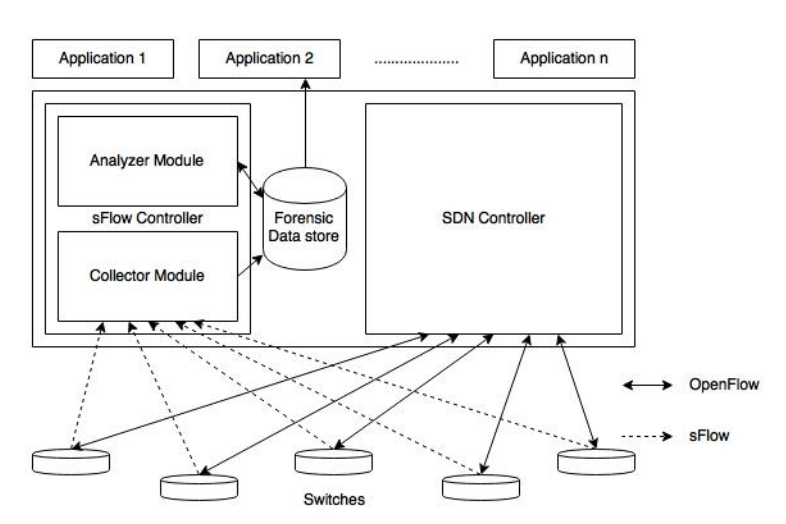

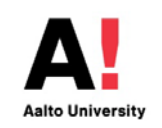

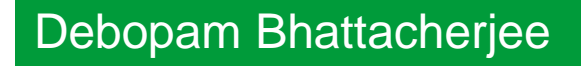

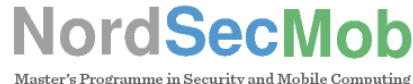

# **Security Testing SDN Controllers**

### **Improve the software quality of open-source SDN controllers**

- Fuzz testing
- Targets: OpenDaylight and ONOS SDN controllers
- Threat modeling

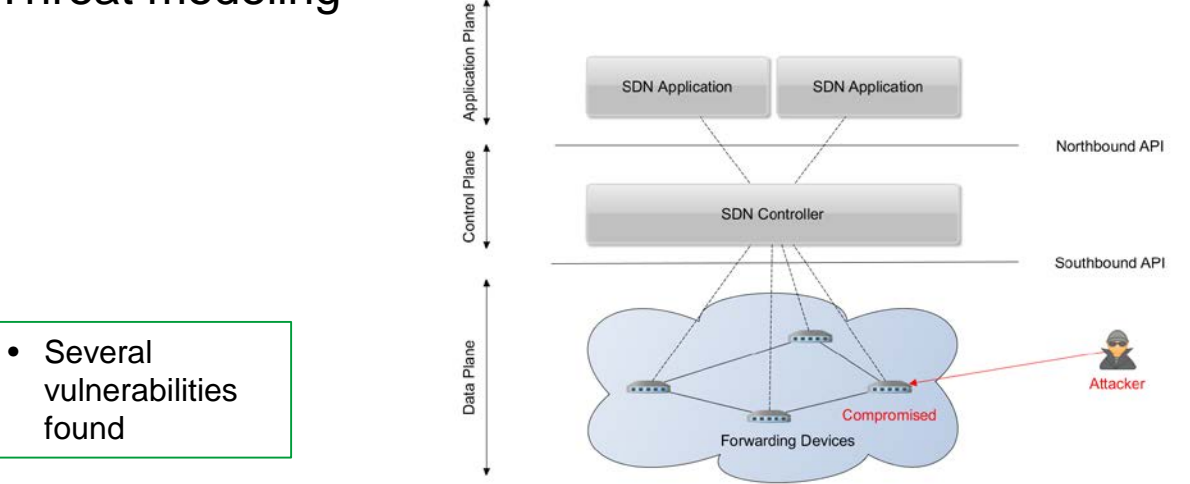

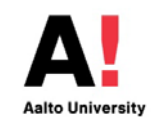

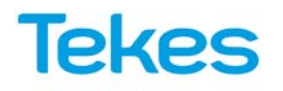

Andi Bidaj

# **Potentially Unwanted Programs**

### **How to automate PUP Installer analysis?**

Freeware installers are notorious for bundling *potentially unwanted programs* (toolbars etc.) alongside with the applications they are expected to install.

 $\rightarrow$  Automate interaction with installer UI

 $\rightarrow$  Dynamic malware analysis techniques to track fs / registry changes

 $\rightarrow$  Track back affected files to their network origin

 $\rightarrow$  Virtualization/Metalization & Cloud  $\blacksquare$ 

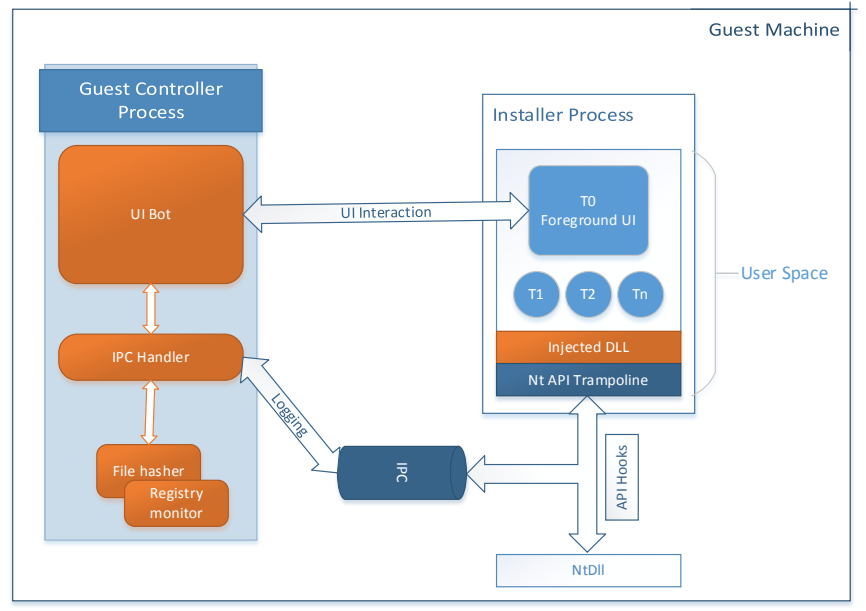

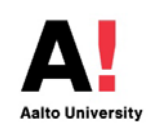

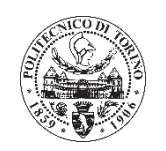

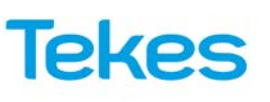

# **Cellular location tracking attacks using signaling protocols**

**How accurately can attackers track your cellphone location?**

- Attackers can misuse the signaling protocols (SS7) to track the location within 2G/GSM networks.
- Interoperability functionalities make 4G/LTE networks as vulnerable as their predecessors.
- Such methods have also been used for mass surveillance.

There is no way that the end-users (including the telecom experts) will realize that they are being tracked.

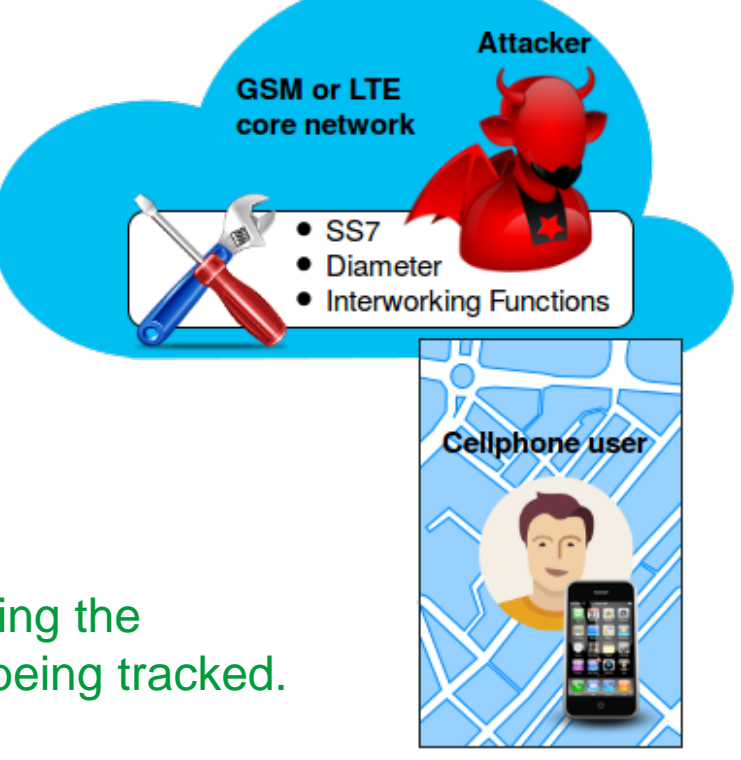

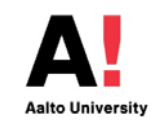

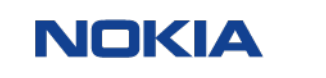

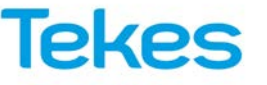

Siddharth Rao

# Visitor Demos

## **EM Side Channel Analysis on Complex SoC Architectures**

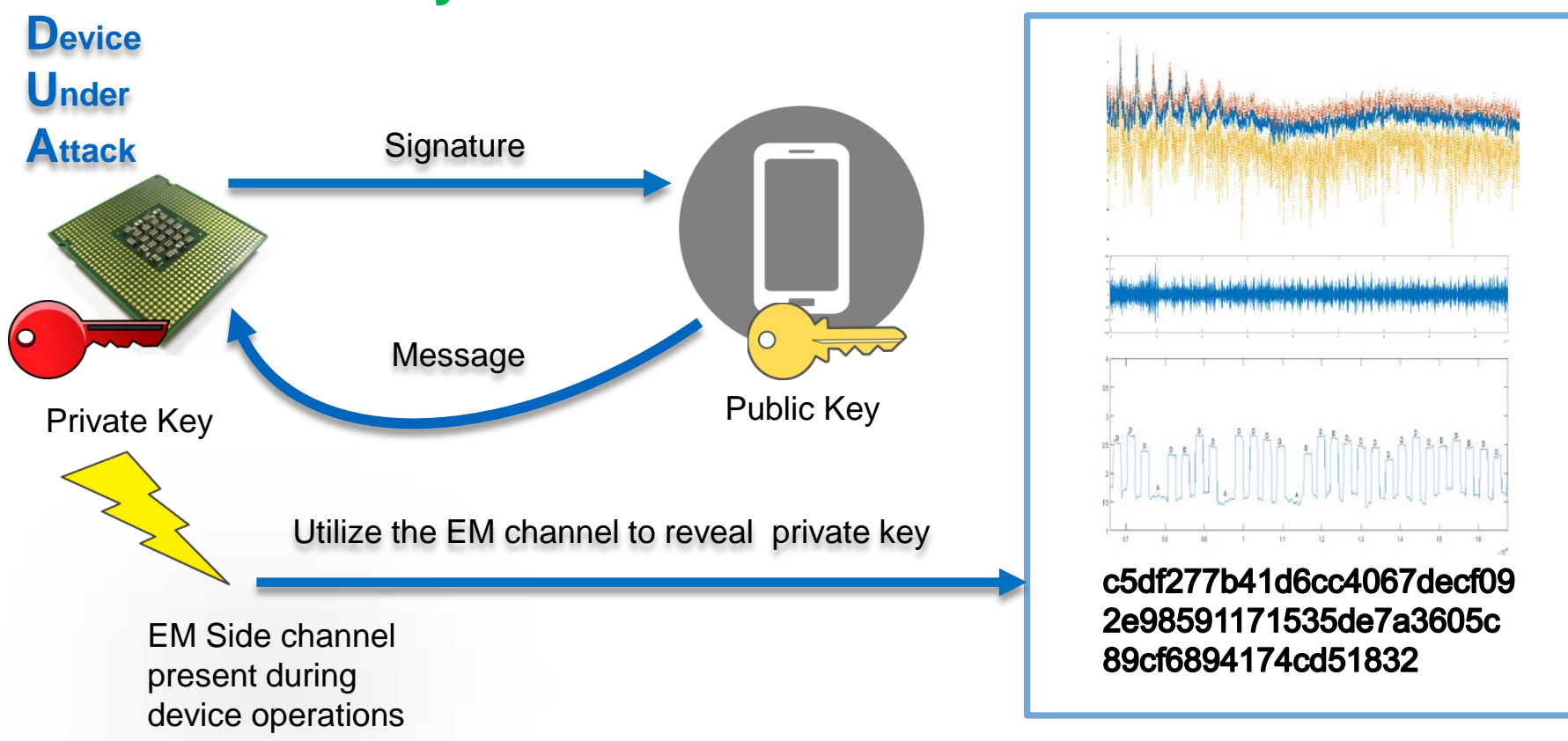

#### **Can your device radiate secrets ?**

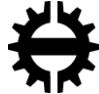

**TAMPEREEN TEKNILLINEN YLIOPISTO MPERE UNIVERSITY OF TECHNOLOGY** 

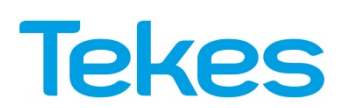

Sohaib ul Hassan

# **Authentication based on egocentric vision**

**How to exploit egocentric videos to authenticate users?**

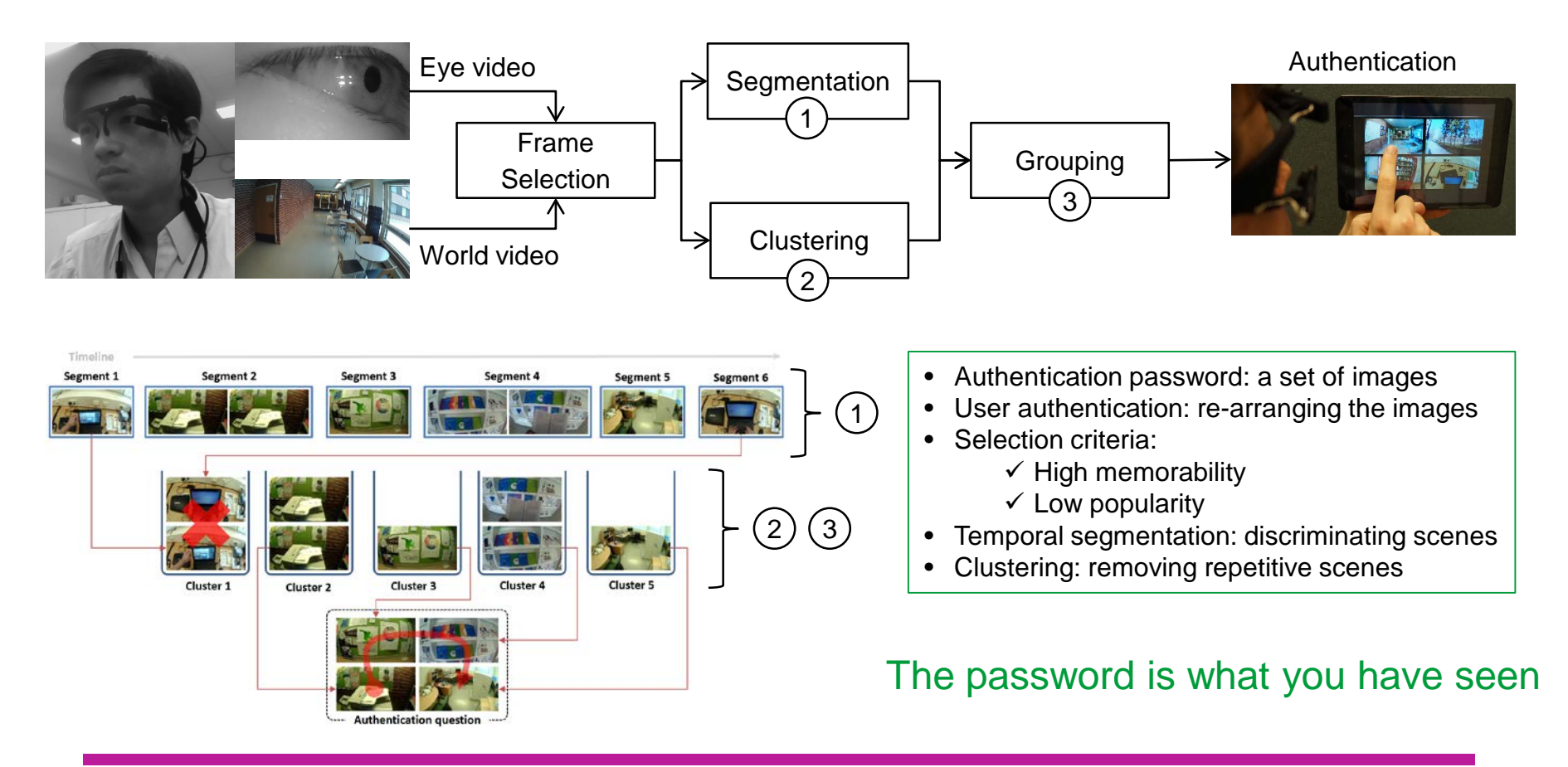

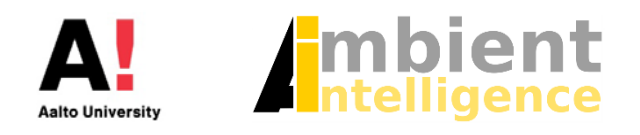

Le Nguyen Ngu Nguyen

# **Where do we go next?**

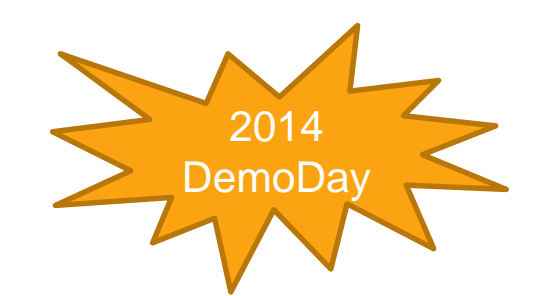

- Secure Systems will continue at UH
	- Hien Truong continues as postdoc
	- I will be actively involved
	- UH will recruit a new professor for information security
- My wishlist
	- Aalto and UH Secure Systems groups work together
	- Courses in both universities open to both universities
	- Supervision across university boundaries
	- Industry collaboration to attract the best students

### Thank you for coming! We appreciate your feedback.

Next:

Library:

Coffee served outside the library 13:15 – 16:00 Demos & Posters 15:00 Joint Aalto-UH announcement by Deans/Heads